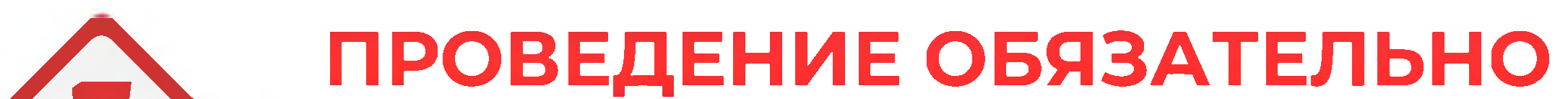

### В ЦЕЛЯХ ВЫЯВЛЕНИЯ ТУБЕРКУЛЕЗА

# МЕДИЦИНСКИЙ ОСМОТР ДЕТЕЙ

### ПРОФИЛАКТИЧЕСКИЙ

МЕДИЦИНСКИЙ КАБИНЕТ

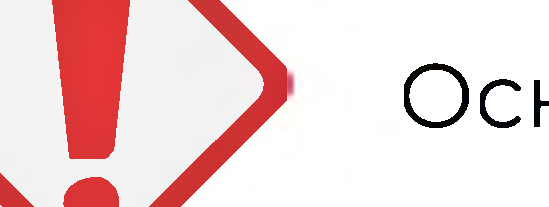

- Основание:
- СанПин 3.3686-21 (подраздел «Организация раннего выявления туберкулеза у детей до 14 лет включительно» п.817 -824)
- Приказ Минздрав от 21.03.2017 №124н «Об утверждении порядка и сроков проведения профилактических медицинских осмотров граждан в целях выявления туберкулеза»

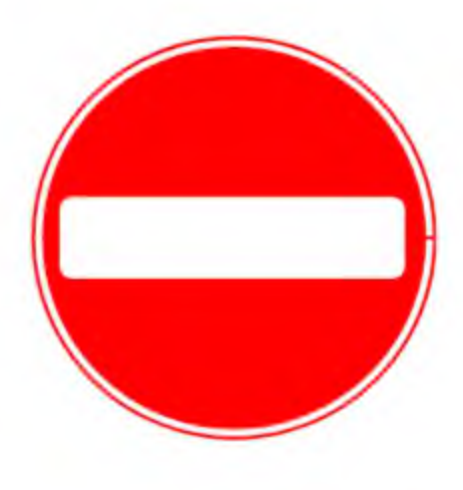

#### РОДИТЕЛИ ОБУЧАЮЩИХСЯ НЕ ИМЕЮТ ПРАВА ОТКАЗАТЬСЯ

от проведения профилактического осмотра в целях выявления туберкулеза, но могут выбрать метод иммунодиагностики

Разъяснения:

Письмо Минздрава РФ от 07.04.2017 N 15-2/10/2-2343 - О направлении клинических рекомендаций "Выявление и диагностика туберкулеза у детей, поступающих и обучающихся в образовательных организациях"

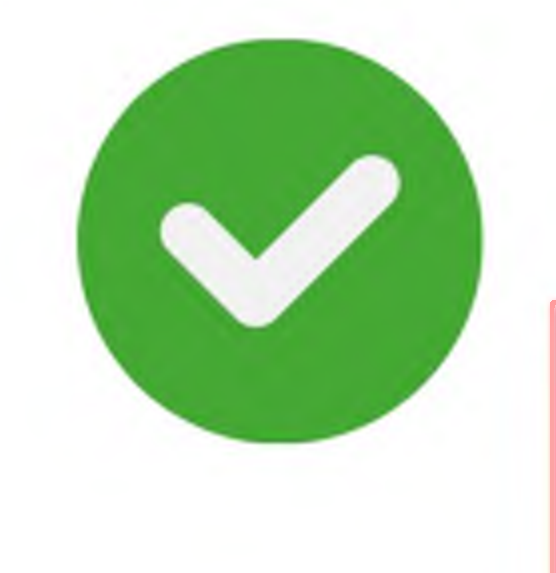

#### МЕТОДЫ ИММУНОДИАГНОСТИКИ

**OCUODUOV** 

 $T_{R}A_{R}A_{R}A_{R}$ 

ПРОВОДИТСЯ

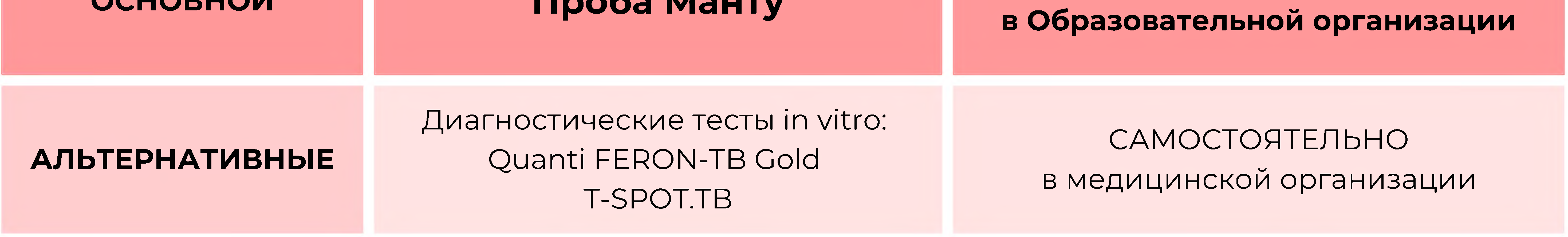

\*В случае отказа от любых иммунологических тестов – возможно проведение рентгенологического исследования – обзорной рентгенограммы органов грудной клетки

#### ПЕРИОДИЧНОСТЬ ПРОВЕДЕНИЯ

ВСЕМ ДЕТЯМ от 1 года до 7 лет включительно, вакцинированным против 1 раз в год туберкулеза, независимо от результатов предыдущих проб

Подготовлено "Документы ДОУ" https://vk.com/club116169817

#### ПО ВСЕМ ВОПРОСАМ ПРОКОНСУЛЬТИРУЙТЕСЬ С ВРАЧОМ.

#### ЗАЩИТИТЕ РЕБЕНКА ПРОТИВ ТУБЕРКУЛЕЗА УЖЕ СЕГОДНЯ!

<u>добровольного согласия на медицинское вмешательство</u>

ДОПУСК ДЛЯ ПОСТАНОВКИ ПРОБЫ МАНТУ осуществляет по результатам медицинского осмотра в день проведения <u>при наличии информированного</u>

\*В соответствие с планом-графиком

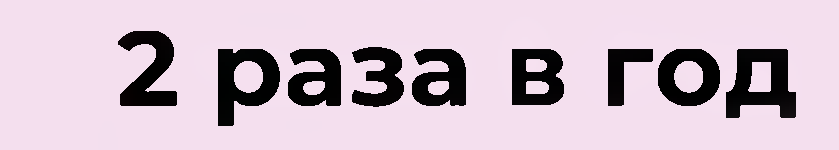

ВСЕМ ДЕТЯМ от 1 года до 7 лет ИЗ ГРУПП ВЫСОКОГО РИСКА

#### ПОСТАНОВКА ПРОБЫ МАНТУ В ОБРАЗОВАТЕЛЬНОЙ ОРГАНИЗАЦИИ

### В ЦЕЛЯХ ВЫЯВЛЕНИЯ ТУБЕРКУЛЕЗА

# МЕДИЦИНСКИЙ ОСМОТР ДЕТЕЙ

### ПРОФИЛАКТИЧЕСКИЙ

МЕДИЦИНСКИЙ КАБИНЕТ

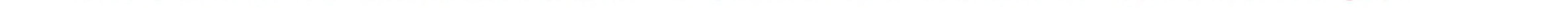

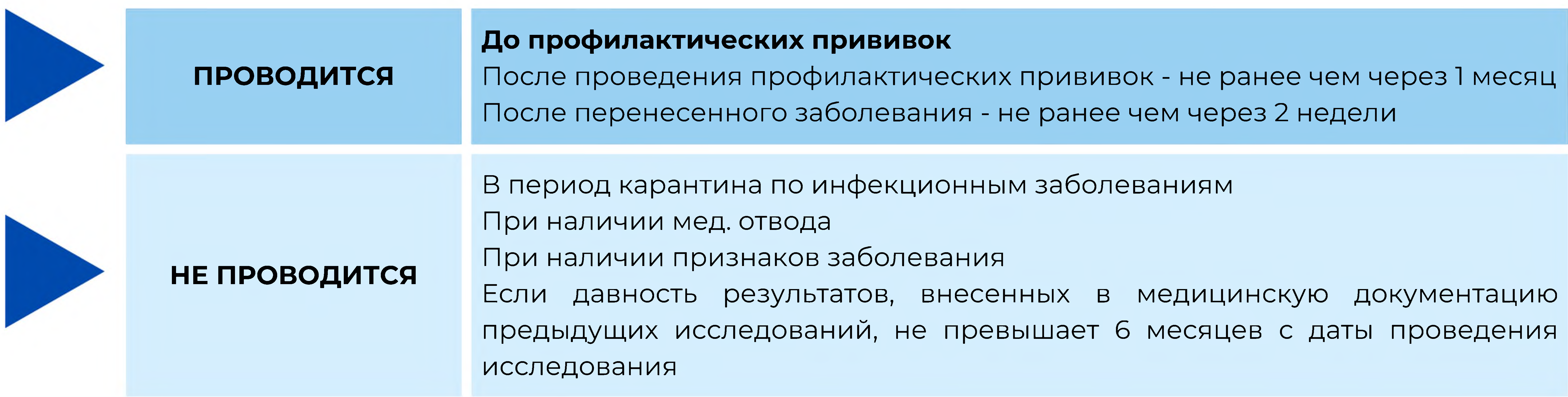

#### ПО РЕЗУЛЬТАТАМ

При наличии измененной чувствительности к аллергенам туберкулезным и/или подозрении на заболевание туберкулезом ребенок направляется врачом-педиатром (либо врачом любой специальности) к врачу-фтизиатру.

В случае направления ребенка на консультацию к фтизиатру - родители /законные представители/ обязаны представить в течение 1 месяца с момента постановки пробы Манту заключение фтизиатра об отсутствии заболевания туберкулезом.

Разъяснения:

Письмо Минздрав РФ от 14.09.2023 №15-2/3820 «О возможности непредоставления заключения врача – фтизиатра»

#### ДОПУСК В ОБРАЗОВАТЕЛЬНУЮ ОРГАНИЗАЦИЮ

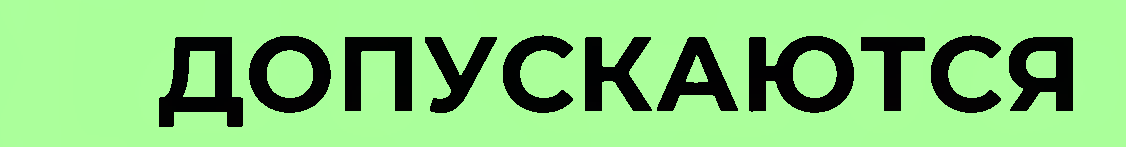

НЕ ДОПУСКАЮТСЯ

- дети, прошедшие иммунодиагностику с результатом «норм» (срок 1 год)
- дети, прошедшие иммунодиагностику и направленные к фтизиатру (срок 1 мес.)
- дети, которым не проводилась туберкулин диагностика, при наличии заключения врача-фтизиатра об отсутствии заболевания туберкулезом

### ЗАЩИТИТЕ РЕБЕНКА ПРОТИВ ТУБЕРКУЛЕЗА УЖЕ СЕГОДНЯ!

ПО ВСЕМ ВОПРОСАМ ПРОКОНСУЛЬТИРУЙТЕСЬ С ВРАЧОМ.

результатам иммунодиагностики

• дети, которых направили на консультацию к фтизиатру при отсутствии заключения фтизиатра <u>по истечение 1 месяца</u> со дня направления на консультацию по

Подготовлено "Документы ДОУ" https://vk.com/club116169817

• дети, не прошедшие иммунодиагностику (срок – 1 год)

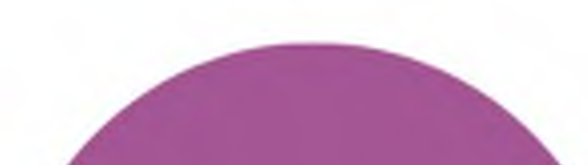

## В ЦЕЛЯХ ВЫЯВЛЕНИЯ ТУБЕРКУЛЕЗА

# МЕДИЦИНСКИЙ ОСМОТР ДЕТЕЙ

## ПРОФИЛАКТИЧЕСКИЙ

МЕДИЦИНСКИЙ КАБИНЕТ

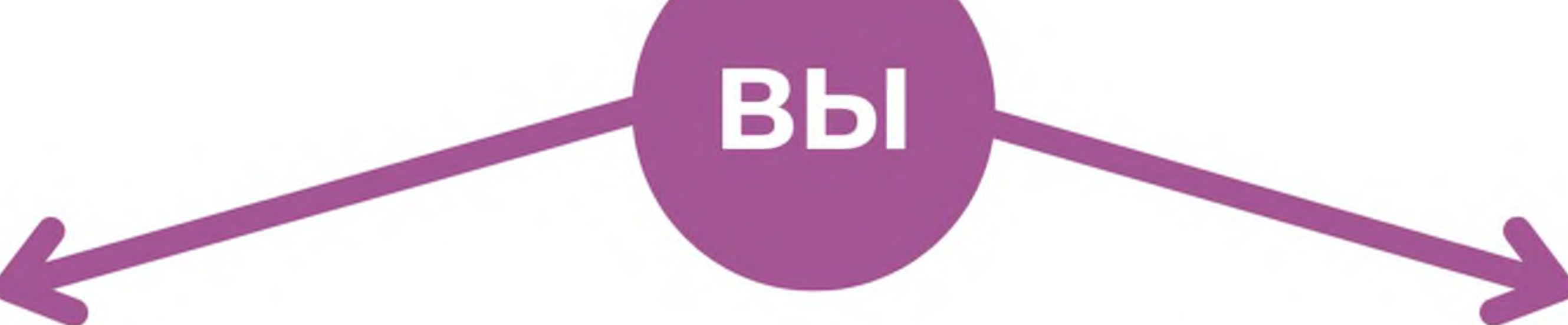

**OTKA3bIBAETECb** ОТ ПРОВЕДЕНИЯ РЕБЕНКУ ПРОБЫ МАНТУ В ОБРАЗОВАТЕЛЬНОЙ ОРГАНИЗАЦИИ

**СОГЛАСНЫ** НА ПРОВЕДЕНИЕ РЕБЕНККУ ПРОБЫ МАНТУ В ОБРАЗОВАТЕЛЬНОЙ ОРГАНИЗАЦИИ

> **ОФОРМЛЯЕТЕ** ИНФОРМИРОВАННЫЙ ДОБРОВОЛЬЫЙ ОТКАЗ ОТ МЕДИЦИНСКОГО ВМЕШАТЕЛЬСТА (выдается за 3-5 дней до проведения)

**ОФОРМЛЯЕТЕ** ИНФОРМИРОВАННОЕ ДОБРОВОЛЬНОЕ <u>СОГЛАСИЕ</u> НА МЕДИЦИНСКОЕ ВМЕШАТЕЛЬСТО (выдается за 3-5 дней до проведения)

#### **ПРИВОДИТЕ** РЕБЕНКА В ДЕНЬ ПРОВЕДЕНИЯ И В ДЕНЬ ПРОВЕРКИ РЕЗУЛЬТАТОВ

**ALL** 

ПРОХОДИТЕ МЕДИЦИНСКИЙ ОСМОТР В ЦЕЛЯХ ВЫЯВЛЕНИЯ ТУБЕРКУЛЕЗА АЛЬТЕРНАТИВНЫМ МЕТОДОМ Диагностические тесты in vitro: Quanti FERON-TB Gold, T-SPOT.TB В МЕДИЦИНСКОЙ ОРГАНИЗАЦИИ

ПРЕДОСТАВЛЯЕТЕ РЕЗУЛЬТАТЫ В ОБРАЗОВАТЕЛЬНУЮ ОРГАНИЗАЦИЮ (СРОК - 1 МЕСЯЦ)

#### ЗАЩИТИТЕ РЕБЕНКА ПРОТИВ ТУБЕРКУЛЕЗА УЖЕ СЕГОДНЯ!

#### ПО ВСЕМ ВОПРОСАМ ПРОКОНСУЛЬТИРУЙТЕСЬ С ВРАЧОМ.

Подготовлено "Документы ДОУ" https://vk.com/club116169817